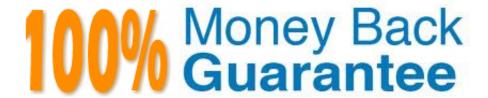

Vendor:Oracle

Exam Code: 1Z0-1110-22

**Exam Name:**Oracle Cloud Infrastructure Data Science

2022 Professional

Version: Demo

## **QUESTION 1**

You are attempting to save a model from a notebook session to the model catalog by using the Accelerated Data Science (ADS) SDK, with resource principal as the authentication signer, and you get a 404 authentication error. Which TWO should you look for to ensure permissions are set up correctly?

- A. The networking configuration allows access to the Oracle Cloud Infrastructure (OCI) services through a Service Gateway.
- B. The model artifact is saved to the block volume of the notebook session.
- C. The dynamic group\\'s matching rule exists for notebook sessions in this compartment.
- D. The policy for the dynamic group grants manages permissions for the model catalog in this compartment.
- E. The policy for your user group grants manage permissions for the model catalog in this compartment.

Correct Answer: DE

## **QUESTION 2**

You are a data scientist trying to load data into your notebook session. You understand that Accelerated Data Science (ADS) SDK supports loading various data formats. Which of the following THREE are ADS supported data formats?

- A. DOCX
- B. Pandas DataFram
- C. JSON
- D. Raw Images
- E. XML

Correct Answer: BCE

# **QUESTION 3**

Where do calls to stdout and stderr from score.py go in a model deployment?

- A. The predict log in the Oracle Cloud Infrastructure (OCI) Logging service as defined in the deployment.
- B. The OCI Cloud Shell, which can be accessed from the console.
- C. The file that was defined for them on the Virtual stachine (VM).
- D. The OCI console.

Correct Answer: A

#### **QUESTION 4**

You are a data scientist with a set of text and image files that need annotation, and you want to use Oracle Cloud Infrastructure (OCI) Data Labeling. Which of the following THREE an-notation classes are supported by the tool.?

- A. Object Detection
- B. Named Entity Extraction
- C. Classification (single/multi label)
- D. Key-Point and Landmark
- E. Polygonal Segmentation
- F. Semantic Segmentation

Correct Answer: ABC

## **QUESTION 5**

You want to write a Python script to create a collection of different projects for your data sci-ence team. Which Oracle Cloud Infrastructure (OCI) Data Science Interface would you use?

- A. Programming Language Software Development Kit (SDK)
- B. Mobile App
- C. Command Line Interface (CLI)
- D. OCI Console

Correct Answer: A

#### **QUESTION 6**

You are using Oracle Cloud Infrastructure Anomaly Detection to train a model to detect anomalies in pump sensor data. How does the required False Alarm Probability settings affect an anomaly detection model?

- A. It changes the sensitivity of the model to detect anomalies.
- B. It is used to disable the reporting of false alarm.
- C. It Adds a score to each signal indicating the probability that it is false alarm.
- D. It determines how many false alarms occur before an error message is generated.

Correct Answer: A

#### **QUESTION 7**

You want to make your model more parsimonious to reduce the cost of collecting and processing data. You plan to do this by removing features that are highly correlated. You would like to create a heat map that displays the correlation so that you can identify candidate features to remove. Which Accelerated Data Science (ADS) SDK method would be appropriate to display the correlation between Continuous and Categorical features?

A. Corr{}

B. Correlation\_ratio\_plot{}

C. Pearson\_plot{}

D. Cramersv\_plot{}

Correct Answer: B

#### **QUESTION 8**

You want to ensure that all stdout and stderr from your code are automatically collected and logged, without implementing additional logging in your code. How would you achieve this with Data Science Jobs?

A. Data Science Jots does not support automatic fog collection and storing.

- B. On job creation, enable logging and select a log group. Then, select either log or the op- tion to enable automatic log creation.
- C. You can implement custom logging in your code by using the Data Science Jobs logging.
- D. Make sure that your code is using the standard logging library and then store all the logs to Check Storage at the end of the job.

Correct Answer: C

## **QUESTION 9**

Which Oracle Accelerated Data Science (ADS) classes can be used for easy access to data sets from reference libraries and index websites, such as scikit-learn?

A. ADSTurner

B. DatasetFactory

C. SecretKeeper

D. Dataset Browser

Correct Answer: D

## **QUESTION 10**

You have a complex Python code project that could benefit from using Data Science Jobs as it is a repeatable machine learning model training task. The project contains many subfolder and classes. What is the best way to run this project

as a job?

A. ZIP the entire code project folder, upload it as a Job artifact on job creation and set JOB\_RUN\_ENTRYPOINT to point to the main executable file.

B. ZIP the entire code project folder and upload it as a Job artifact on job creation, Jobs identities the main executable file automatically.

C. Rewrite your code so that a single executable Python or Bash/Shell script file.

D. ZIP the entire code project folder and upload it as a Job artifact Jobs automatically identifies That main top level where the code is run.

Correct Answer: A

#### **QUESTION 11**

The feature type TechJob has the following registered validators: Tech-Job.validator.register(name=\\'is\_tech\_job\\', handler= is\_tech\_job\_default\_handler) Tech-Job.validator.register(name=\\'is\_tech\_job\\', handler= is\_tech\_job\_open\_handler, condi-tion=('job\_family\\',)) TechJob.validator.register(name=\\'is\_tech\_job\\', handler= is\_tech\_job\_closed\_handler, condition=('job\_family\\': `IT\\')) When you run is\_tech\_job(job\_family=\\'Engineering\\'), what does the feature type validator system do?

A. Execute the is\_tech\_job\_default\_handler sales handler.

B. Throw an error because the system cannot determine which handler to run.

C. Execute the is\_tech\_job\_closed\_handler handler.

D. Execute the is\_tech\_job\_open\_handler handler.

Correct Answer: B

# **QUESTION 12**

You have a data set with fewer than 1000 observations, and you are using Oracle AutoML to build a classifier. While visualizing the results of each stage of the Oracle AutoML pipeline, you notice that no visualization has been generated for one of the stages. Which stage is not visualized?

A. Feature selection

B. Algorithm selection

C. Adaptive sampling

D. Hyperparameter tuning

Correct Answer: C